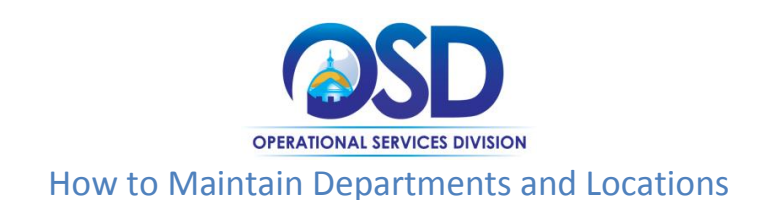

#### **This Job Aid shows how to:**

• Create and maintain departments and locations in COMMBUYS

#### **Of Special Note:**

Departments and locations are entered into the system by the Organization Administrator (OA) after discussion with the Agency Chief Procurement Officer and Chief Fiscal Officer. Thought and structure must be developed or known to ensure that the organization structure is established properly. OAs maintain the departments, locations, users, and approval paths for their organization in COMMBUYS. The set-up options available for OAs in COMMBUYS provide systematic control of the end-to-end procurement process including document creation rights, viewing privileges, and user workflow within their organization. **NOTE:** A department and a location must be assigned prior to adding agency users. If your organization does not have a department and a location, you can duplicate your organization (and/or department) information to satisfy that requirement.

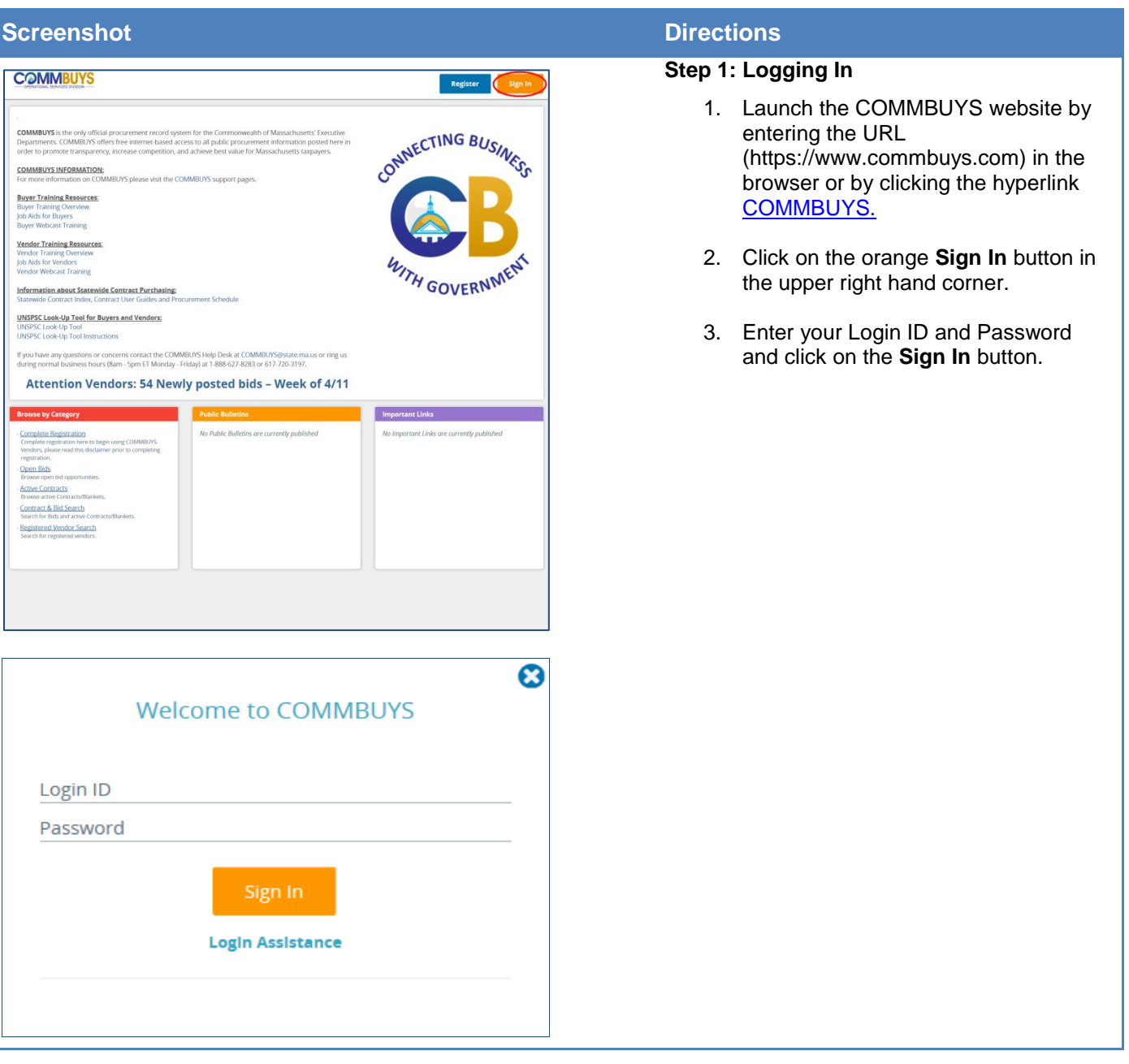

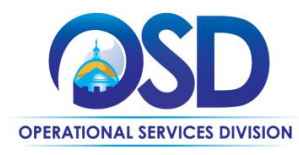

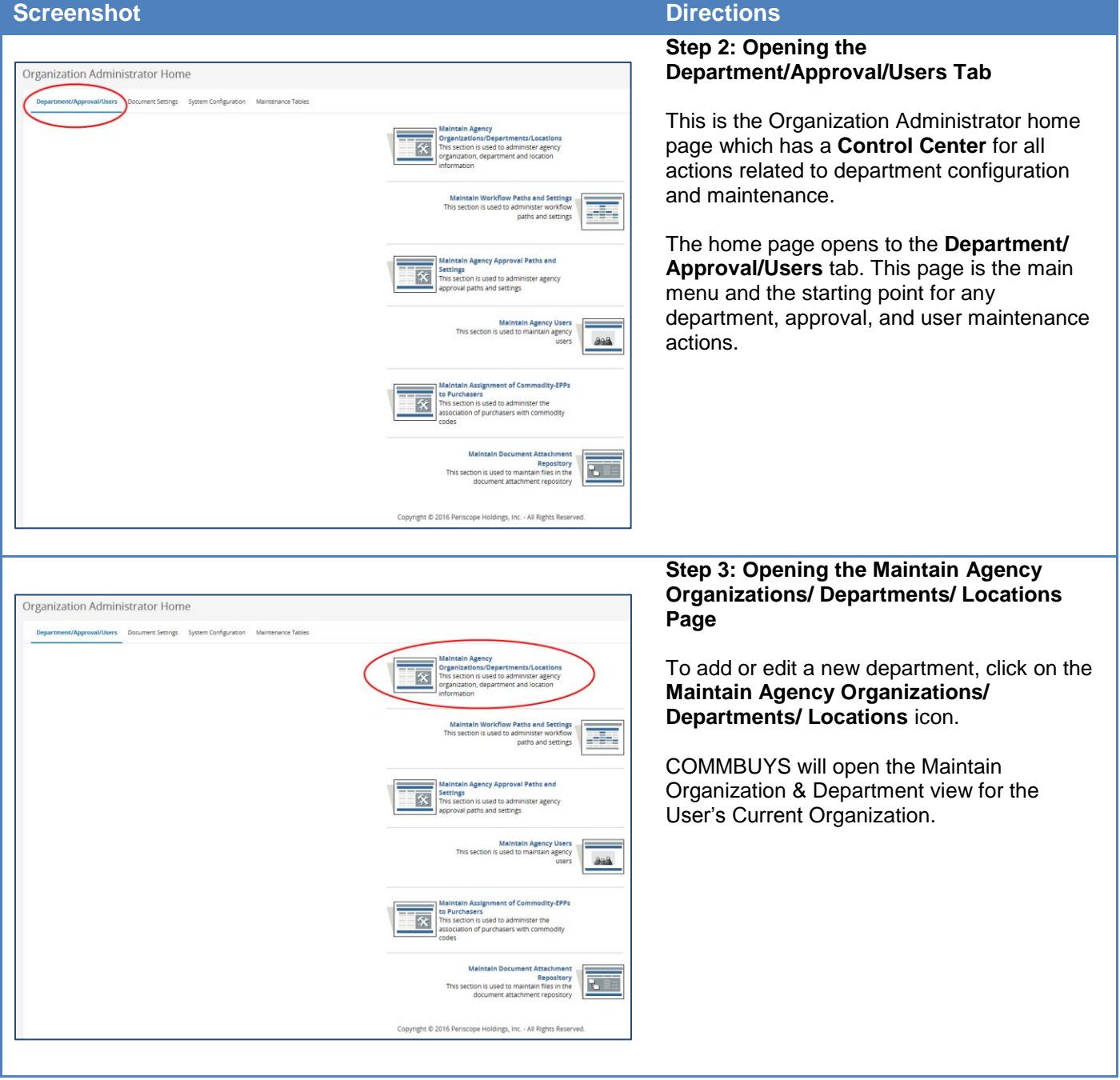

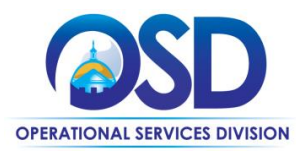

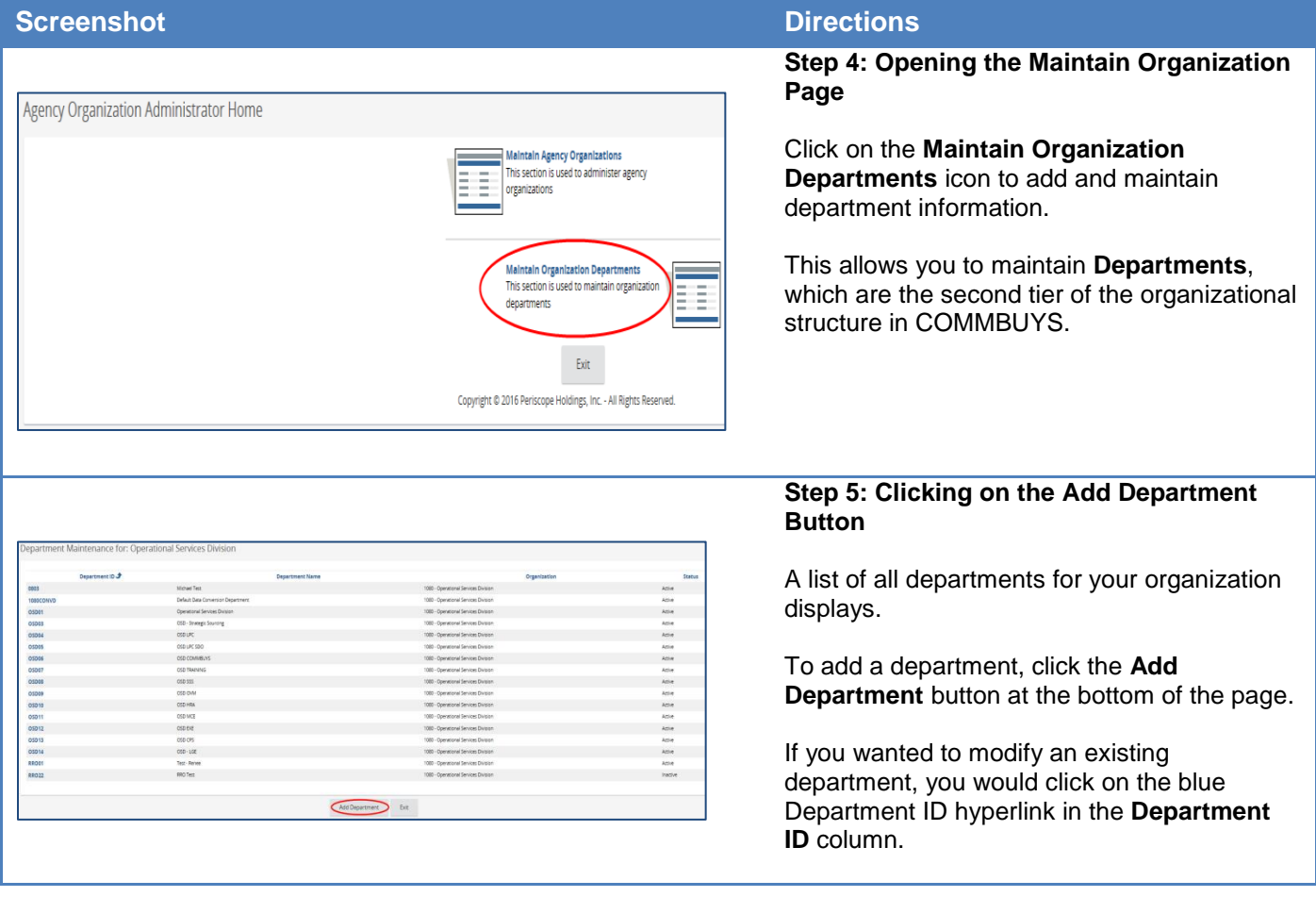

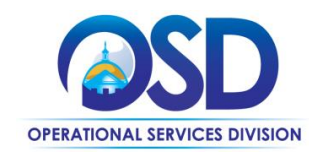

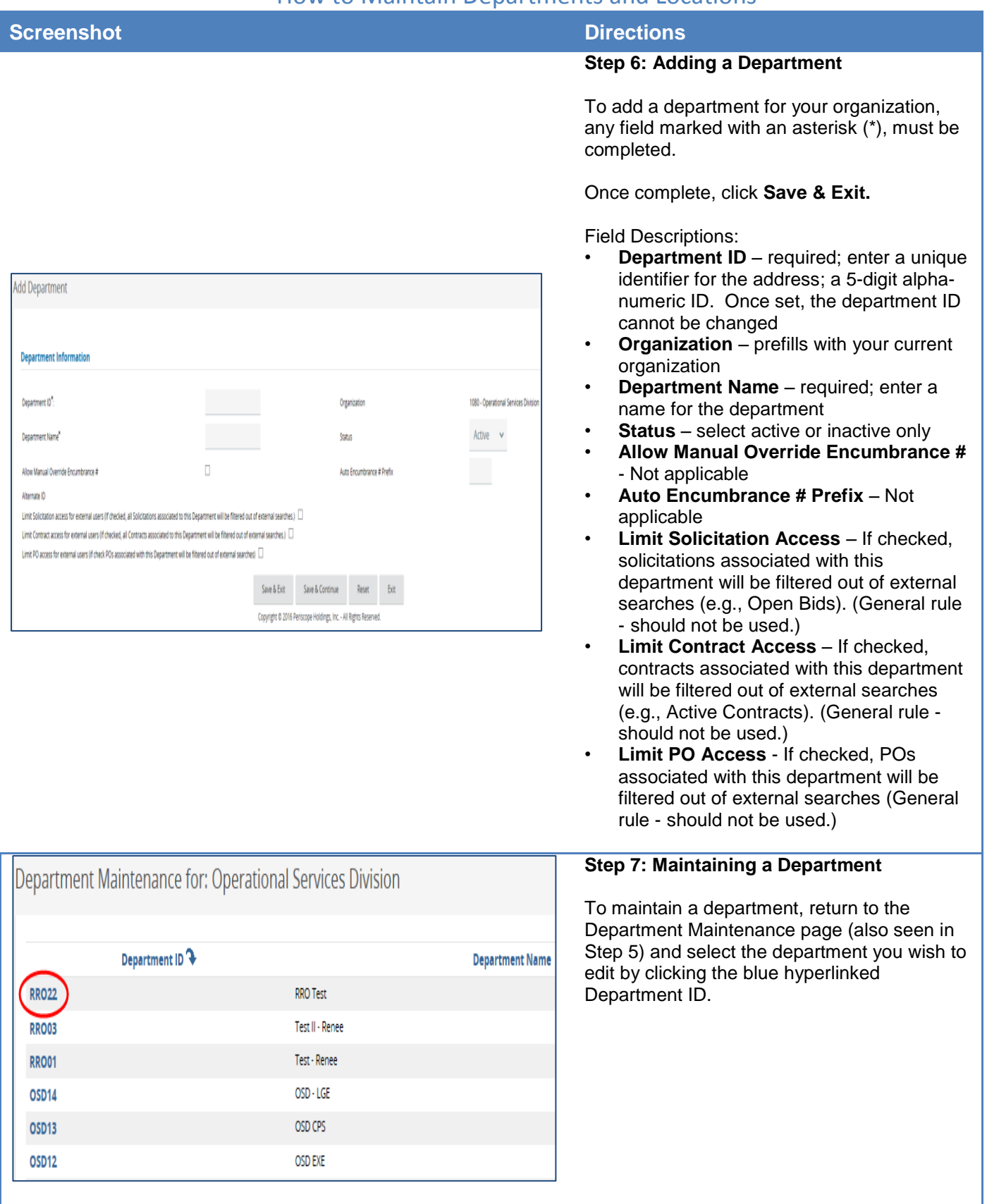

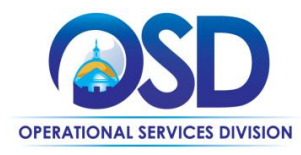

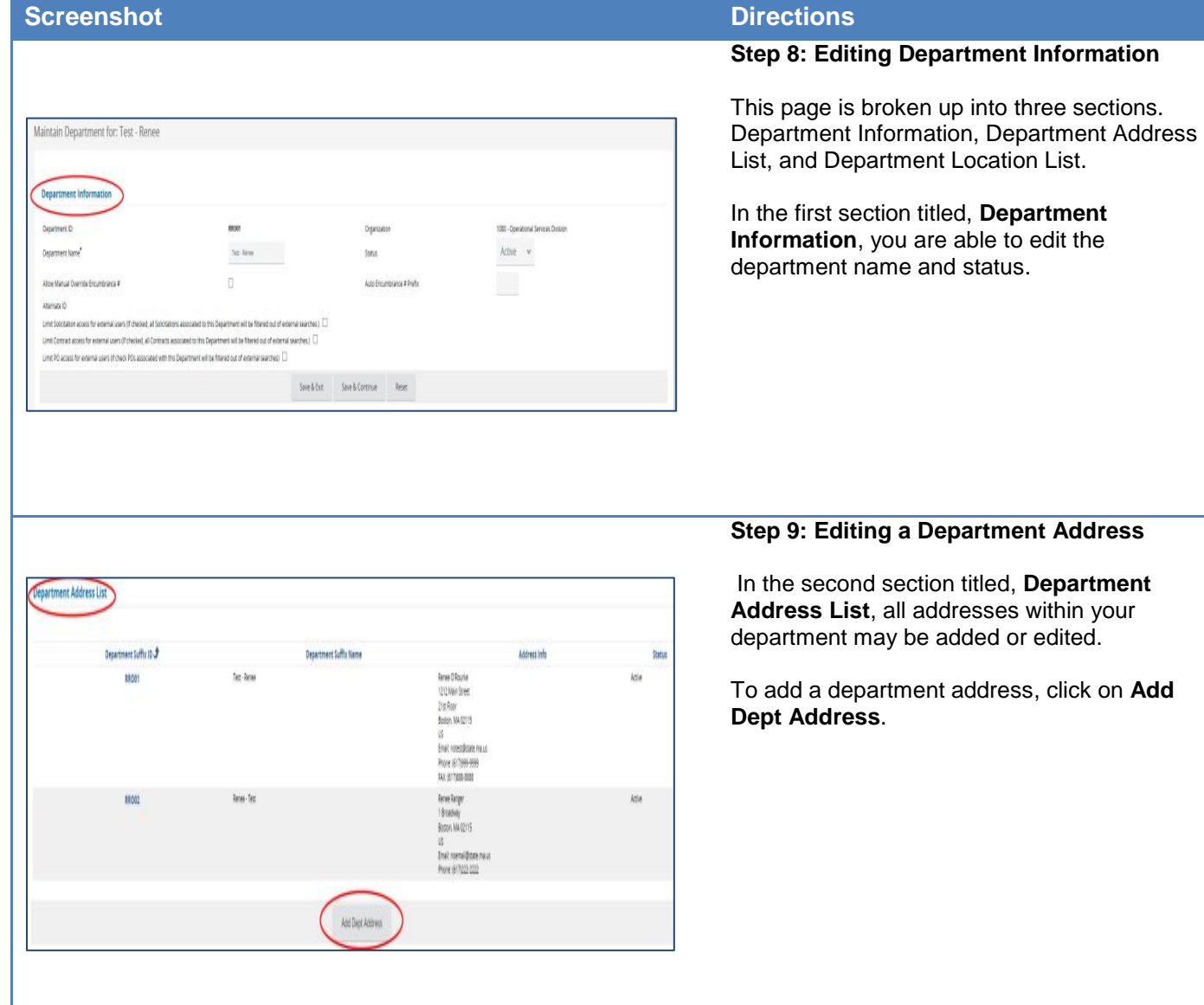

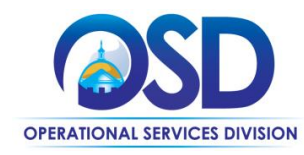

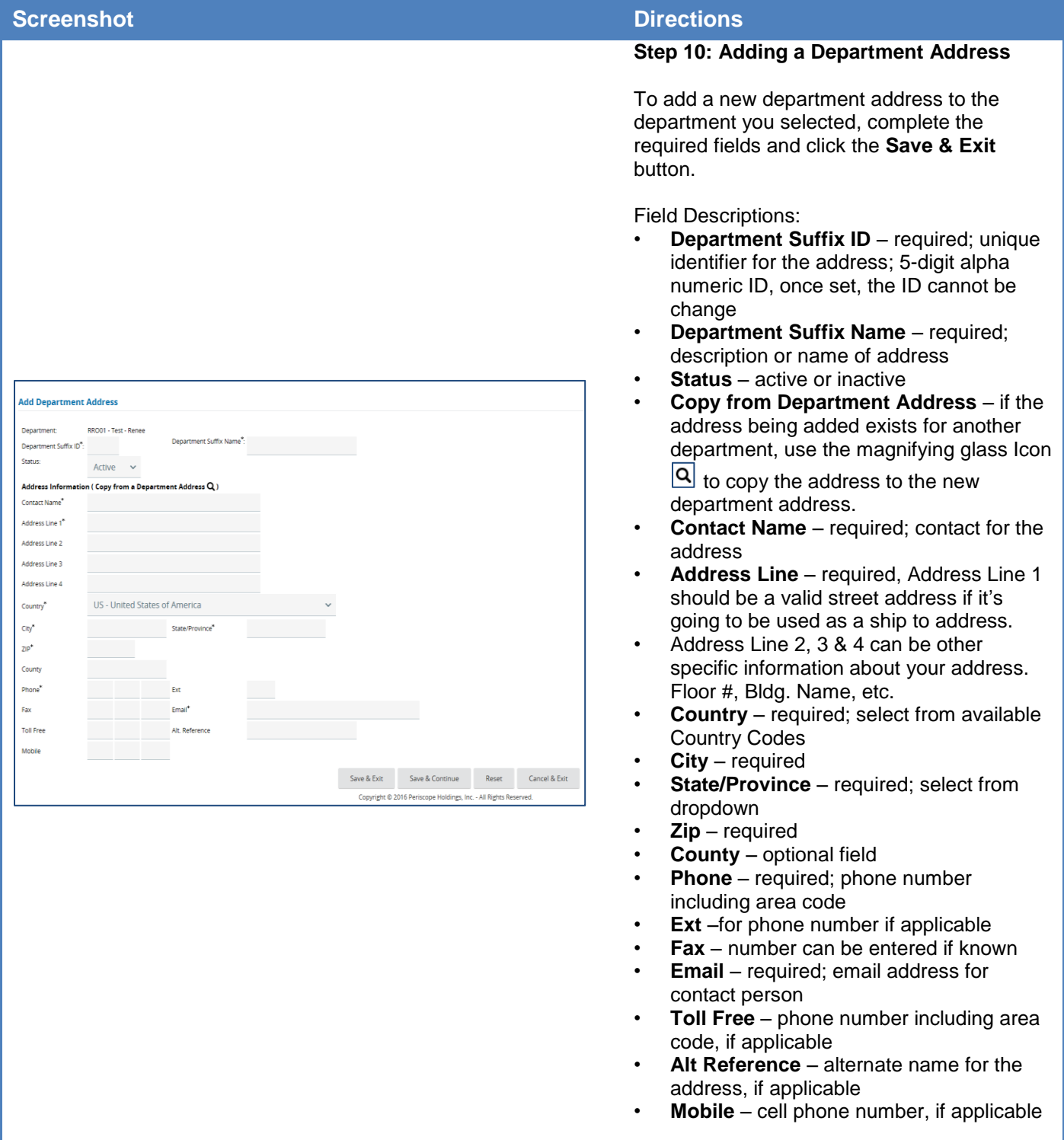

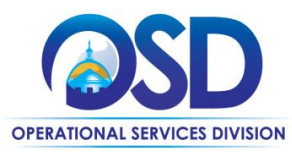

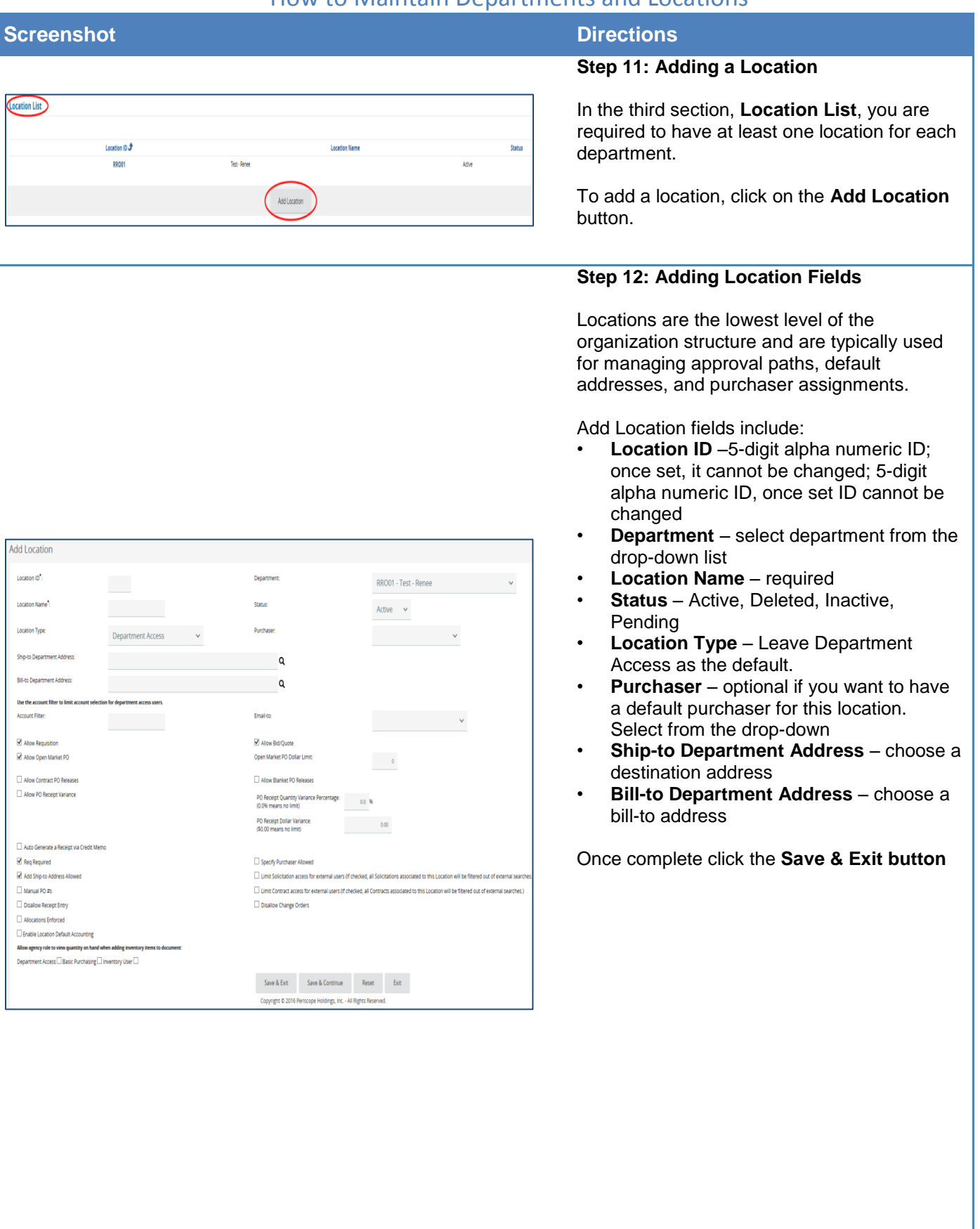

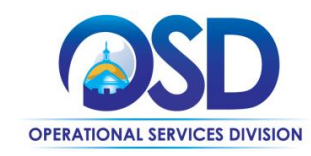

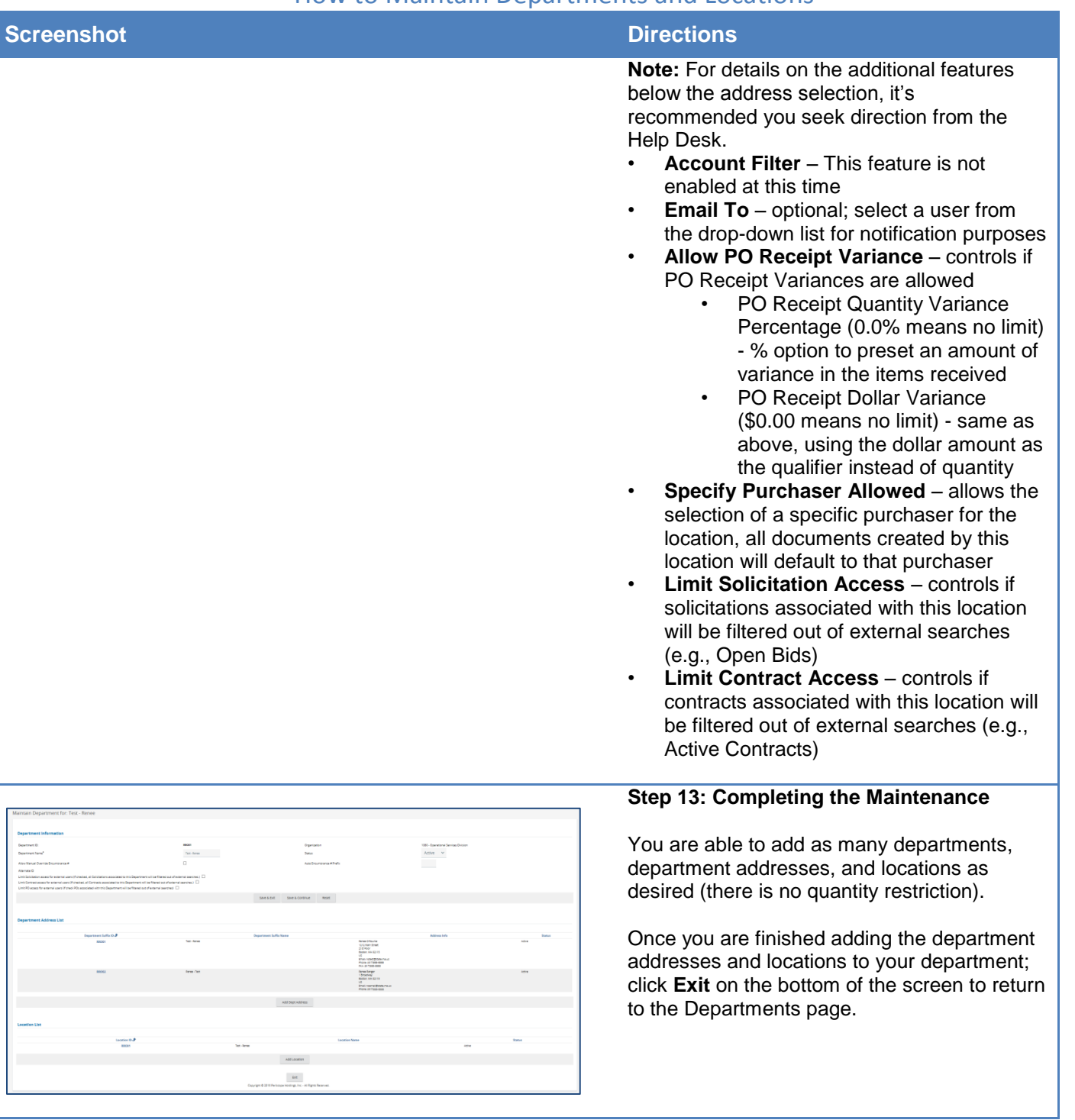